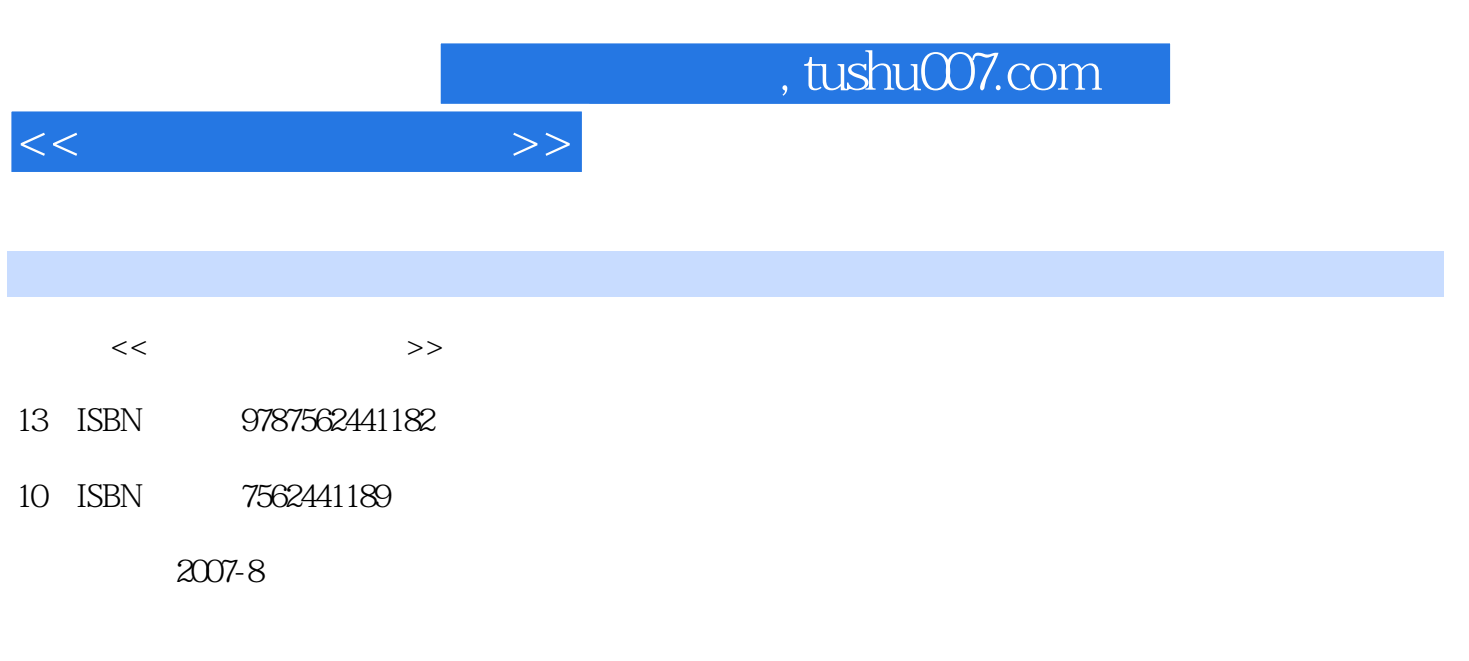

页数:359

PDF

更多资源请访问:http://www.tushu007.com

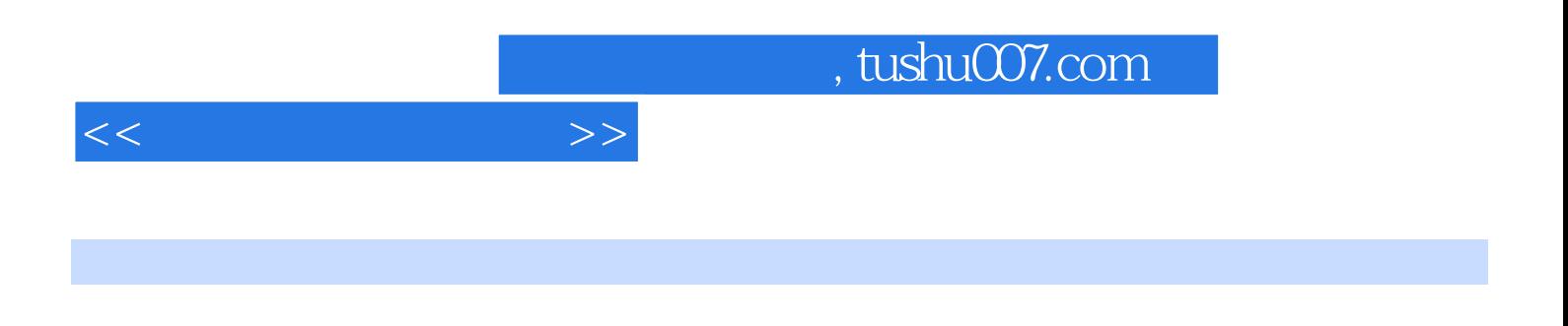

PowerPoint Photoshop Flash Authorware Dreamweaver Premiere

 $\sim$  , tushu007.com

 $1.1$   $1.1$   $1.1.1$   $1.1.2$   $1.1.3$  $1.1.4$   $1.1.5$   $1.1.6$   $1.2$  $1.21$  1.2.2  $1.3$  1.31  $1.32$  2  $2.1$   $2.1$   $2.1$ 1.1.4  $1.22$  1.1.5  $1.1.6$  1.2<br>
1.2  $1.2$  1.3  $1.31$ <br>
1.32  $2$  2.2<br>
2.1.2  $22$  2.2<br>
2.23  $2.24$  2.25  $2.3$ <br>
2.41  $2.42$  2.5  $2.5$ <br>
2.5  $2.51$  $2.2.2$   $2.2.3$   $2.2.4$   $2.2.5$   $2.3$  $231$   $232$   $233$   $24$  $241$   $242$   $25$   $251$  $252$   $253$  $26$   $27$   $3$  $31$   $32$   $321$   $322$  /  $33 \,$   $331 \,$   $332 \,$   $34$ 34.1 34.2 34.3 34.4 3.5 3.5.1 3.5.2  $353$   $354$   $N$ ero Bumng Roma $4$   $41$  $41.1$   $41.2$   $41.3$   $42$ 4.2.1 22 4.2.2 4.2.3 Photoshop4.3 4.3.1 4.3.2 4.3.3 4.34 4.4 441 442 443 45 4.5.1 4.5.2 4.5.3 Flash4.5.4 1.5.5 4.5.5 Hash4.5.4 4.5.5  $3DS MAX4.5.6$  5 5 5.1 PowerPoint  $5.2$   $51.1$   $51.2$   $51.3$  $5.1.4$   $5.1.5$  $51.6$   $51.7$   $53$  $5.21$   $5.2.2$   $5.2.3$   $5.4$  $6 \t\t 61 \t\t 62 \t\t 621 \t\t 622$  $623$   $624$   $625$   $63$  $64 \times 641$   $642 \times 643$  $6.44$  6.5 6.6 6.7 6.7 6.7.1  $67.2$  6.8 6.9 6.10 6.11 7 Authorware 7.1 Authorware 7.1 Authorware 7.1.1 Authorware 7.1.2 Authorware 7.1.3 Authorware 7.2 7.2 7.2.1 7.2.1 magnetic 2.2.2 and  $7.23$  authorware control  $7.24$  Authorware 架与导航7.3 Authorware实例制作及赏析7.3.1 Authorware实例制作7.3.2 Authorware实例赏析本章小 8 81 8.1.1 8.1.2 8.1.3 8.2 8.2.1 Dreamweaver 8.2.2 8.2.3 站设计实战现场8.3 网页制作其他工具8.4 活在网中央本章小结第9章 其他形式的多媒体应用9.1  $9.1.1$   $9.1.2$   $9.1.3$   $9.2$   $9.2.1$  $9.22$   $9.3$   $10$   $10.1$   $10.1$  $101.2$   $101.3$   $101.4$   $-- 101.5$   $-- 10.2$   $10.2.1$   $10.2.2$   $10.2.3$  $10.24$ 

<<多媒体艺术与设计>>

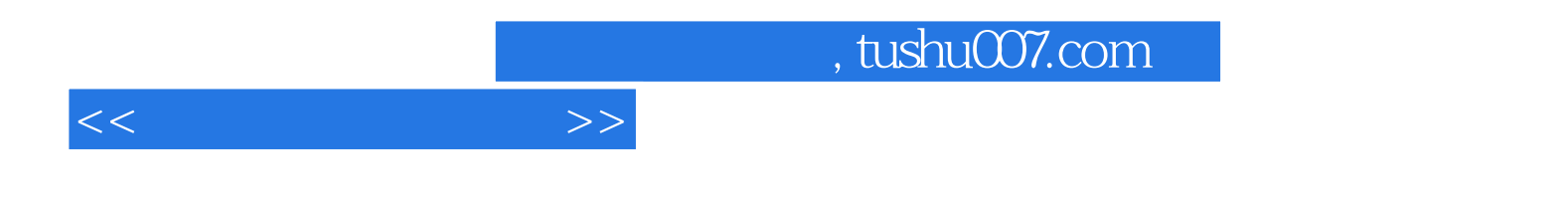

本站所提供下载的PDF图书仅提供预览和简介,请支持正版图书。

更多资源请访问:http://www.tushu007.com